# **SQL Window Functions Cheat Sheet**

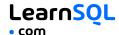

### WINDOW FUNCTIONS

Window functions compute their result based on a sliding window frame, a set of rows that are somehow related to the current row.

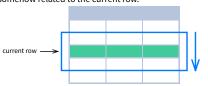

## AGGREGATE FUNCTIONS VS. WINDOW FUNCTIONS

Unlike aggregate functions, window functions do not collapse rows.

SELECT <column\_1>, <column\_2>,

<window\_function> OVER (

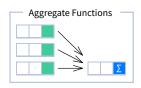

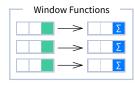

## **SYNTAX**

```
SELECT city, month,
  SUM(sold) OVER (
    PARTITION BY city
    ORDER BY month
    RANGE UNBOUNDED PRECEDING) total
FROM sales:
```

### NAMED WINDOW DEFINITION

```
SELECT country, city,
 RANK() OVER country sold avg
FROM sales
WHERE month BETWEEN 1 AND 6
GROUP BY country, city
HAVING sum(sold) > 10000
WINDOW country sold avg AS (
  PARTITION BY country
  ORDER BY avg(sold) DESC)
ORDER BY country, city;
```

```
PARTITION BY <...>
   ORDER BY <...>
    <window frame>)
                   <window column alias>
FROM :
SELECT <column_1>, <column_2>,
  <window function>() OVER <window name>
FROM <table_name>
WHERE <...>
GROUP BY <...>
HAVING <...>
WINDOW <window name> AS (
 PARTITION BY <...>
 ORDER BY <...>
  <window_frame>)
ORDER BY <...>;
```

PARTITION BY, ORDER BY, and window frame definition are all optional.

### **LOGICAL ORDER OF OPERATIONS IN SQL**

- 1. FROM, JOIN
- 2. WHERE
- 3. GROUP BY
- 4. aggregate functions
- 5. HAVING
- 6. window functions

- 7. SELECT
- 8. DISTINCT
- 9. UNION/INTERSECT/EXCEPT
- 10. ORDER BY
- 11. OFFSET
- 12. LIMIT/FETCH/TOP

You can use window functions in SELECT and ORDER BY. However, you can't put window functions anywhere in the FROM, WHERE, GROUP BY, or HAVING clauses.

### **PARTITION BY**

divides rows into multiple groups, called partitions, to which the window function is applied.

| city   | sold                                |
|--------|-------------------------------------|
| Rome   | 200                                 |
| Paris  | 500                                 |
| London | 100                                 |
| Paris  | 300                                 |
| Rome   | 300                                 |
| London | 400                                 |
| Rome   | 400                                 |
|        | Rome Paris London Paris Rome London |

**Default Partition:** With no PARTITION BY clause, the entire result set is the partition.

### **ORDER BY**

ORDER BY specifies the order of rows in each partition to which the window function is applied.

| sold | city   | month |
|------|--------|-------|
| 200  | Rome   | 1     |
| 500  | Paris  | 2     |
| 100  | London | 1     |
| 300  | Paris  | 1     |
| 300  | Rome   | 2     |
| 400  | London | 2     |
| 400  | Pome   | 3     |

|      | PARTITION BY city<br>ORDER BY month |       |  |  |  |
|------|-------------------------------------|-------|--|--|--|
| sold | city                                | month |  |  |  |
| 300  | Paris                               | 1     |  |  |  |
| 500  | Paris                               | 2     |  |  |  |
| 200  | Rome                                | 1     |  |  |  |
| 300  | Rome                                | 2     |  |  |  |
| 400  | Rome                                | 3     |  |  |  |
| 100  | London                              | 1     |  |  |  |
| 400  | London                              | 2     |  |  |  |

Default ORDER BY: With no ORDER BY clause, the order of rows within each partition is arbitrary.

### **WINDOW FRAME**

A window frame is a set of rows that are somehow related to the current row. The window frame is evaluated separately within each

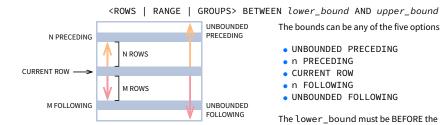

The bounds can be any of the five options:

- UNBOUNDED PRECEDING
- n PRECEDING
- CURRENT ROW
- n FOLLOWING
- UNBOUNDED FOLLOWING

The lower bound must be BEFORE the upper bound.

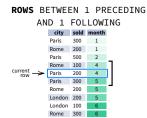

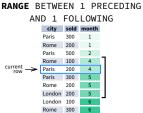

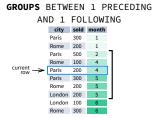

1 row before the current row and 1 row after the

values in the range between 3 and 5 ORDER BY must contain a single expression

1 group before the current row and 1 group after the current row regardless of the value

As of 2024, GROUPS is only supported in PostgreSQL 11 and up.

### **ABBREVIATIONS**

| ABBREVIATION        | MEANING                                     |
|---------------------|---------------------------------------------|
| UNBOUNDED PRECEDING | BETWEEN UNBOUNDED PRECEDING AND CURRENT ROW |
| n PRECEDING         | BETWEEN n PRECEDING AND CURRENT ROW         |
| CURRENT ROW         | BETWEEN CURRENT ROW AND CURRENT ROW         |
| n FOLLOWING         | BETWEEN CURRENT ROW AND n FOLLOWING         |
| UNBOUNDED FOLLOWING | BETWEEN CURRENT ROW AND UNBOUNDED FOLLOWING |

## **DEFAULT WINDOW FRAME**

If ORDER BY is specified, then the frame is RANGE BETWEEN UNBOUNDED PRECEDING AND CURRENT ROW.

Without ORDER BY, the frame specification is ROWS BETWEEN UNBOUNDED PRECEDING AND UNBOUNDED FOLLOWING.

# **SQL Window Functions Cheat Sheet**

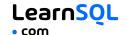

# **LIST OF WINDOW FUNCTIONS**

## **Aggregate Functions**

- avg()
- count()
- max()
- min()
- sum()

## **Ranking Functions**

- row\_number()
- rank()
- dense\_rank()

### **Distribution Functions**

- percent rank()
- cume\_dist()

#### **Analytic Functions**

- lead()
- lag()
- ntile()
- first\_value()
- last\_value()
- nth\_value()

### AGGREGATE FUNCTIONS

- avg(expr) average value for rows within the window frame
- count (expr) count of values for rows within the window frame
- max (expr) maximum value within the window frame
- min(expr) minimum value within the window frame
- **sum**(expr) sum of values within the window frame

**ORDER BY and Window Frame:** Aggregate functions do not require an ORDER BY. They accept window frame definition (ROWS, RANGE, GROUPS).

### **RANKING FUNCTIONS**

- row number() unique number for each row within partition, with different numbers for tied values
- rank() ranking within partition, with gaps and same ranking for tied values
- dense\_rank() ranking within partition, with no gaps and same ranking for tied values

| city   | price | row_number           | rank | dense_rank |
|--------|-------|----------------------|------|------------|
| city   | price | over(order by price) |      |            |
| Paris  | 7     | 1                    | 1    | 1          |
| Rome   | 7     | 2                    | 1    | 1          |
| London | 8.5   | 3                    | 3    | 2          |
| Berlin | 8.5   | 4                    | 3    | 2          |
| Moscow | 9     | 5                    | 5    | 3          |
| Madrid | 10    | 6                    | 6    | 4          |
| Oslo   | 10    | 7                    | 6    | 4          |

ORDER BY and Window Frame: rank() and dense\_rank() require ORDER BY, but row\_number() does not require ORDER BY. Ranking functions do not accept window frame definition (ROWS, RANGE, GROUPS).

## **DISTRIBUTION FUNCTIONS**

Paris

Berlin

Rome

Moscow

London

- percent\_rank() the percentile ranking number of a row—a value in [0, 1] interval: (rank-1) / (total number of rows - 1)
- cume\_dist() the cumulative distribution of a value within a group of values, i.e., the number of rows with values less than or equal to the current row's value divided by the total number of rows; a value in (0, 1] interval

percent\_rank() OVER(ORDER BY sold)

cume\_dist() OVER(ORDER BY sold) sold percent rank sold cume dist 100 0 Paris 100 0.2 150 0.25 Berlin 150 0.4 200 0.5 Rome 200 0.8 200 0.5 200 0.8 Moscow 1 London

\* without this row 50% of values are less than this row's value

\* 80% of values are less than or equal to this one

ORDER BY and Window Frame: Distribution functions require ORDER BY. They do not accept window frame definition (ROWS, RANGE, GROUPS).

#### **ANALYTIC FUNCTIONS**

- lead (expr, offset, default) the value for the row offset rows after the current; offset and default are optional; default values: offset = 1, default = NULL
- lag(expr, offset, default) the value for the row offset rows before the current; offset and default are optional; default values; offset = 1, default = NULL

lead(sold) OVER(ORDER BY month)

|                |       | ,    | ( |      | , |
|----------------|-------|------|---|------|---|
| £              | month | sold |   | lead |   |
| nor            | 1     | 500  |   | 300  |   |
| ν              | 2     | 300  |   | 400  |   |
| order by month | 3     | 400  |   | 100  |   |
| ord            | 4     | 100  |   | 500  |   |
| - Λ            | 5     | 500  |   | NULL |   |

lag(sold) OVER(ORDER BY month) 500 NULL 2 500 400

lead(sold, 2, 0) OVER(ORDER BY month)

|          | ,     | , ., . |      |        |
|----------|-------|--------|------|--------|
| 5        | month | sold   | lead |        |
| 5        | 1     | 500    | 400  |        |
| by month | 2     | 300    | 100  |        |
|          | 3     | 400    | 500  | - 2    |
| an l     | 4     | 100    | 0    | Λä     |
| Ì₩       | 5     | 500    | 0    | offset |

lag(sold, 2, 0) OVER(ORDER BY month)

| . 0 (          | , ,   | . ,  |     | ,     |
|----------------|-------|------|-----|-------|
| £              | month | sold | lag |       |
| 힏              | 1     | 500  | 0   | = 2   |
| order by month | 2     | 300  | 0   | V ∺   |
| e l            | 3     | 400  | 500 | offse |
| 힏              | 4     | 100  | 300 |       |
| V              | 5     | 500  | 400 |       |

• ntile(n) – divide rows within a partition as equally as possible into n groups, and assign each row its group number.

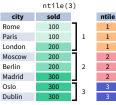

ORDER BY and Window Frame: ntile(), lead(), and lag() require an ORDER BY. They do not accept window frame definition (ROWS, RANGE, GROUPS).

- first\_value(expr) the value for the first row within the window frame
- last\_value(expr) the value for the last row within the window frame

first value(sold) OVER (PARTITION BY city ORDER BY month)

| city  | month | sold | first_value |
|-------|-------|------|-------------|
| Paris | 1     | 500  | 500         |
| Paris | 2     | 300  | 500         |
| Paris | 3     | 400  | 500         |
| Rome  | 2     | 200  | 200         |
| Rome  | 3     | 300  | 200         |
| Rome  | 4     | 500  | 200         |

last value(sold) OVER (PARTITION BY city ORDER BY month RANGE BETWEEN UNBOUNDED PRECEDING AND UNBOUNDED FOLLOWING)

| city  | month | sold | last_value |
|-------|-------|------|------------|
| Paris | 1     | 500  | 400        |
| Paris | 2     | 300  | 400        |
| Paris | 3     | 400  | 400        |
| Rome  | 2     | 200  | 500        |
| Rome  | 3     | 300  | 500        |
| Rome  | 4     | 500  | 500        |

Note: You usually want to use RANGE BETWEEN UNBOUNDED PRECEDING AND UNBOUNDED FOLLOWING with last\_value(). With the default window frame for ORDER BY, RANGE UNBOUNDED PRECEDING, last value() returns the value for the current row.

• nth\_value(expr, n) - the value for the *n*-th row within the window frame; *n* must be an integer

| city   | month | sold | first_value |
|--------|-------|------|-------------|
| Paris  | 1     | 500  | 300         |
| Paris  | 2     | 300  | 300         |
| Paris  | 3     | 400  | 300         |
| Rome   | 2     | 200  | 300         |
| Rome   | 3     | 300  | 300         |
| Rome   | 4     | 500  | 300         |
| Rome   | 5     | 300  | 300         |
| London | 1     | 100  | NULL        |

ORDER BY and Window Frame: first\_value(), last value(), and nth value() do not require an ORDER BY. They accept window frame definition (ROWS, RANGE, GROUPS).